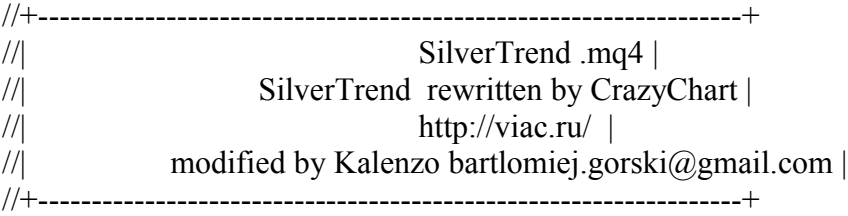

```
#property copyright "SilverTrend rewritten by CrazyChart"
#property link "http://viac.ru/ "
```

```
#property indicator_separate_window
#property indicator buffers 2#property indicator_color1 Red //Red //Aqua
#property indicator_color2 Blue
#property indicator_width1 4
#property indicator_width2 4
```

```
extern int SSP=7;
extern double Kmax=50.6; //24 21.6 21.6 
extern int CountBars=300;
```
//---- buffers double ExtMapBuffer1[]; double ExtMapBuffer2[]; double ExtHBuffer1[]; double ExtHBuffer2[];

//+------------------------------------------------------------------+  $\frac{1}{2}$  Custom indicator initialization function //+------------------------------------------------------------------+ int init()  $\{$ //---- indicators IndicatorBuffers(4); SetIndexStyle(0,DRAW\_HISTOGRAM,0,4); //Red SetIndexBuffer(0,ExtHBuffer1); SetIndexStyle(1,DRAW\_HISTOGRAM,0,4); //Aqua SetIndexBuffer(1,ExtHBuffer2); SetIndexBuffer(2,ExtMapBuffer1); SetIndexBuffer(3,ExtMapBuffer2); IndicatorShortName("FxTrend v2("+SSP+")"); //--- return $(0)$ ; } //+------------------------------------------------------------------+ //| Custor indicator deinitialization function | //+------------------------------------------------------------------+

```
int deinit()
 \{return(0);
  }
//+------------------------------------------------------------------+
//| Custom indicator iteration function |
//+------------------------------------------------------------------+
int start()
 \{ if (CountBars>=Bars) CountBars=Bars;
  SetIndexDrawBegin(0,Bars-CountBars+SSP);
  SetIndexDrawBegin(1,Bars-CountBars+SSP);
 int i, counted bars=IndicatorCounted();
  double SsMax, SsMin, smin, smax; 
 if(Bars \leq =SSP+1) return(0);
if(counted_bars<SSP+1)
   {
     for(i=1;i<=SSP;i++) ExtMapBuffer1[CountBars-i]=0.0;
     for(i=1;i<=SSP;i++) ExtMapBuffer2[CountBars-i]=0.0;
   }
for(i=CountBars-SSP;i>=0;i--) {
  SsMax = High[Highest(NULL,0,MODE_HIGH,SSP,i-SSP+1)]; 
 SSMin = Low[Lowest(NULL, 0, MODEL, 0, MODEL, 0, ISBN, 1-SSP+1)]; smax = SsMax-(SsMax-SsMin)*Kmax/100;
 ExtMapBuffer1[i-SSP+6]=smax;
  ExtMapBuffer2[i-SSP-1]=smax; 
}
   for(int b=CountBars-SSP;b>=0;b--)
   {
     if(ExtMapBuffer1[b]>ExtMapBuffer2[b])
\{ExtHBuffer1[b]=1;
     ExtHBuffer2[b]=0;
     }
     else
\{ExtHBuffer1[b]=0;
     ExtHBuffer2[b]=1;
     }
```
 $return(0);$  $\}$ 

 $\}$